# Pengembangan Metoda Self Tuning Parameter PID Controller Dengan Menggunakan Genetic Algorithm Pada Pengaturan Motor Induksi Sebagai Penggerak Mobil Listrik

Era Purwanto, Ananto Mukti Wibowo, Soebagio, Mauridhi Hery Purnomo, Arman Jaya, Gigih Prabowo, dan Endro Wahjono

**Abstrak**—Pada saat ini PID kontroller masih banyak digunakan di berbagai sektor industri, karena ketang-guhannya untuk menghandel permasalahan yang ada di industri, tetapi terdapat satu kekurangan yaitu metode tuning, proses tuning harus dilakukan dengan cara coba - coba. Prosedur tuning lebih banyak dilakukan secara manual dengan metode trial and error yang belum tentu benar, untuk mengatasi permasalahan tersebut dibutuhkan suatu pendekatan alternatif yang dapat mencapai suatu tingkat automasi dari proses tuning dan orang yang melakukan proses tuning tidak harus memiliki pengetahuan luas mengenai sistem pengaturan. Dalam kasus ini metode alternatif yang digunakan adalah Genetic Algorithm (GA). GA diimplementasi untuk mendapatkan kombinasi parameter P,I, dan D dari kontroler PID dalam simulasi pengaturan kecepatan motor induksi tiga fasa sehingga kecepatan motor dapat dipertahankan agar sama dengan kecepatan referensi dalam steady-state. Hasil dari simulasi yang dilakukan menunjukkan bahwa repons kecepatan yang dihasilkan sangatlah bagus.

✦

**Kata Kunci**—Model dq, Genetic Algoritma, PID

# **1 PENDAHULUAN**

**P**ADA saat ini energi listrik masih meru-<br>pakan energi alternatif untuk digunakan pakan energi alternatif untuk digunakan pada alat transpotasi, pada sistem ini motor listrik akan menggantikan mesin diesel atau mesin konvensional sebagai penggerak utama, mesin listrik yang dapat digunakan pada saat ini sangat banyak sekali mulai dari motor DC sampai dengan motor AC[1].Secara konvensional motor induksi dioperasikan pada ke-

cepatan yang tetap sesuai dengan frekuensi sumber tegangan serta jumlah kutub dari motor induksi. Pengaturan kecepatan pada motor induksi jauh lebih sulit dibandingkan dengan motor DC karena tidak ada hubungan yang linier antara arus motor dan torsi yang dihasilkan seperti pada motor DC[2]. Suatu metode yang kemudian disebut sebagai *vector control* digunakan untuk mengatur kecepatan motor induksi pada rentang kecepatan yang besar serta presisi dan respon yang cepat. Pada *vector control*, pengaturan motor induksi ini telah diubah seperti pangaturan motor arus searah, sehingga dalam pengaturan motor induksi dapat digunakan berbagi kontroler seperti pada pengaturan kecepatan motor arus searah. Motor dc adalah motor yang paling ideal digunakan pada sistem pengendalian elektris, karena pengendaliannya dapat dilakukan secara terpisah (*decoupled system*). Namun demikian terdapatnya komutator-komutator menyebabkan diperlukannya perawatan rutin dan berkala. Hal ini

*<sup>•</sup> Era Purwanto, Jurusan Teknik Elektro Industri, Politeknik Elektronika Negeri Surabaya, Jl. Raya ITS Keputih Sukolilo, Telp: 031-5947280/ext:1504. E-mail: mieke@eepis-its.edu.*

*<sup>•</sup> Ananto Mukti Wibowo, Soebagio, Arman Jaya, Gigih Prabowo, dan Endro Wahjono, Jurusan Teknik Elektro Industri, Politeknik Elektronika Negeri Surabaya, Jl. Raya ITS Keputih Sukolilo, Telp: 031-5947280/ext:1503. E-mail:*

*<sup>•</sup> Mauridhi Hery Purnomo, Jurusan Teknik Elektronika, Institu Teknologi Sepuluh Nopember (ITS) Surabaya, Jl. Raya ITS Keputih Sukolilo, E-mail:*

menyebabkan sistem menjadi kurang effisien. Karena itu penggunaan motor dc perlahanlahan digeser oleh motor induksi, karena bentuknya kokoh, pemeliharaannya mudah, dan effisien, maka motor induksi banyak digunakan [1]. Namun demikian motor induksi adalah sistem kopel (*coupled*) dimana ada saling ketergantungan antara torka dan fluksi. Dengan berkembangnya teknik *vector control* maka kelemahan pada motor induksi dapat diatasi dengan teknik mengubah sistem *couple* menjadi *decouple*, sehingga antara komponen torka dan komponen fluksi bisa dikendalikan secara terpisah [2,3]. Dengan teknik ini maka pengaturan motor induksi menjadi sangat penting, bahkan menjadi motor yang sangat mendominasi pada sistem pengendalian . Dengan sistem ini arus penguatan dan arus beban motor dapat dikontrol secara terpisah, sehingga torka dan fluksi juga dapat diatur secara terpisah, dengan demikian torsi dan fluksi juga dapat diatur secara terpisah, seperti halnya motor dc. Model mobil listrik yang dikembangkan seperti ditunjukkan pada Gambar 1.

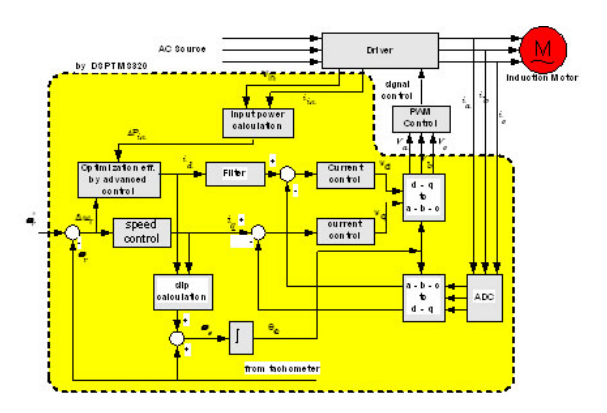

**Gambar 1.** Sistem Pengaturan Motor Induksi

Model yang dikembangkan pada sistem diatas adalah model pengaturan motor induksi berbasis pada *vector control*. Model d-q motor induksi merupakan dasar pengaturan kecepatan motor induksi dengan metode *vector control*. Sistem koordinat tiga fase statis ditransformasikan ke koordinat dinamis d-q, koordinat ini berputar mengikuti kecepatan sinkron motor atau medan putar *stator*. Penggunaan kontroler PID dalam suatu sistem mempunyai kelemahan, yakni bahwa parameter-patameter dalam kontroler harus selalu diubah (*tuned up*) bila terjadi perubahan didalam sistem, perubahan tersebut akan menyebabkan terjadinya *tuning* kembali dari parameter - parameter PID untuk mempertahankan kondisi yang sudah ditentukan, metode *tuning* yang akan digunakan untuk mencari parameter-parameter kontroler PID adalah dengan menggumakan metoda *Genetic Algorithms*.

Sasaran penelitian ini adalah untuk mendapatkan parameter-parameter kontroler PID dengan metode *Genetic Algorithms* dalam pengaturan kecepatan motor induksi tiga phasa.

# **2 DQ MODEL MOTOR INDUKSI**

Untuk keperluan analisa diperlukan satu model yang akan dapat digunakan untuk membantu analisa digunakan. Pada penelitian ini model motor induksi yang digunakan adalah model d-q, dimana persamaan adalah sebagai berikut:

$$
V_{qs} = r_s i_{qs} + \frac{d\lambda_{qs}}{dt} + \omega_e \lambda_{ds} \tag{1}
$$

$$
V_{ds} = r_s i_{qs} + \frac{d\lambda_{ds}}{dt} + \omega_e \lambda_{qs} \tag{2}
$$

$$
V'_{qr} = r'_r i'_{qr} + \frac{d\lambda'_{qr}}{dt} + (\omega_e - \omega_r)\lambda'_{dr}
$$
 (3)

$$
V'_{dr} = r'_r i'_{qr} + \frac{d\lambda'_{dr}}{dt} + (\omega_e - \omega_r)\lambda'_{qr}
$$
 (4)

Persamaan untuk fluksi adalah

$$
\lambda_{qs} = L_{ls}i_{qs} + L_m(i_{qs} - i'_{qr})
$$
\n<sup>(5)</sup>

$$
\lambda_{ds} = L_{ls} i_{ds} + L_m (i_{ds} - i'_{dr}) \tag{6}
$$

$$
\lambda_{ds} = L_{ls} i_{ds} + L_m (i_{ds} - i'_{dr}) \tag{7}
$$

$$
\lambda_{dr} = L_{lr} i_{dr} + L_m (i_{ds} - i'_{dr}) \tag{8}
$$

Persamaan (1) s/d (4) dapat dinyatakan oleh diagram ekivalen pada Gambar 1.

Persamaan (1) sampai dengan (8) dapat dinyatakan dalam bentuk matriks sebagai berikut:

$$
\bar{V}_{qd} = \bar{Z}_{qd}\bar{I}_{qd} \tag{9}
$$

dengan

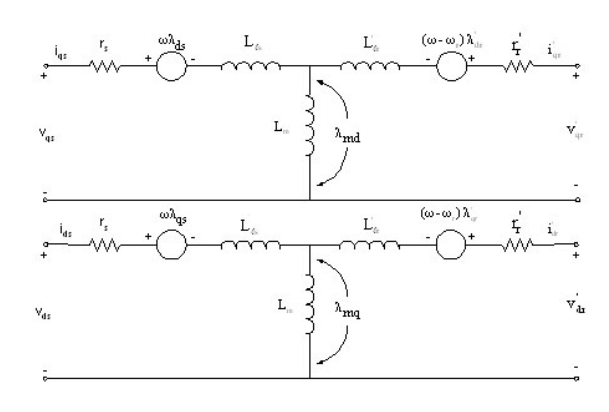

**Gambar 2.** Rangkaian ekivalen motor induksi dalam koordinat d-q

$$
\bar{V}_{qd} = |V_{qs} \quad V_{ds} \quad V'_{qr} \quad V'_{dr}|^t \tag{10}
$$

$$
\bar{I}_{qd} = |i_{qs} \quad i_{ds} \quad i'_{qr} \quad i'_{dr}|^t \tag{11}
$$

 $d$ an  $\bar{Z}_{qd}$  adalah matriks impedansi yang dinyatakan oleh:

dimana  $\bar{Z_{qd}} =$ 

$$
\begin{vmatrix}\nr_s + L_s p & \omega_e L_s & L_m p & \omega_e L_m \\
-\omega_e L_s & r_s + L_s p & -\omega_e L_m & L_m p \\
L_m p & (\omega_e - \omega_r) L_m & r'_r + L'_r p & (\omega_e - \omega_r) L'_r \\
-(\omega_e - \omega_r) L_m & L_m p & -(\omega_e - \omega_r) L'_r & r'_r + L'_r p\n\end{vmatrix}
$$
\n(12)

$$
L_s = L_m + L_{ls} \tag{13}
$$

$$
L'_r = L_m + L'_{lr} \tag{14}
$$

$$
p = d/dt \tag{15}
$$

Bentuk lain dari pers. 9 dapat ditulis-kan dalam bentuk:

$$
\bar{V}_{qd} = \bar{R}\bar{I}_{qd} + \omega_e \bar{F}\bar{I}_{qd} + \omega_r \bar{G}\bar{I}_{qd} + p\bar{L}\bar{I}_{qd} \qquad (16)
$$

dimana

$$
\bar{R} = \begin{bmatrix} r_s & 0 & 0 & 0 \\ 0 & r_s & 0 & 0 \\ 0 & 0 & r'_r & 0 \\ 0 & 0 & 0 & r'_r \end{bmatrix}
$$
 (17)

$$
\bar{L} = \begin{vmatrix} L_s & 0 & L_m & 0 \\ 0 & L_s & 0 & L_m \\ L_m & 0 & L'_r & 0 \\ 0 & L_r & 0 & L'_r \end{vmatrix}
$$
 (18)

$$
\bar{F} = \begin{vmatrix}\n0 & L_s & 0 & L_m \\
L_s & 0 & L_m & 0 \\
0 & L_m & 0 & L'_r \\
L_m & 0 & L'_r & 0\n\end{vmatrix}
$$
\n(19)

$$
\bar{G} = \begin{vmatrix}\n0 & 0 & 0 & 0 \\
0 & 0 & 0 & 0 \\
0 & -L_m & 0 & -L'_r \\
L_m & 0 & L'_r & 0\n\end{vmatrix}
$$
\n(20)

# **3 KONTROLER PID DENGAN GENETIC ALGORITHMS TUNING**

## **3.1 Respon Sistem**

Respons suatu sistem kontrol selalu menunjukkan osilasi teredam sebelum mencapai *steady-state*[6]. Penggolongan karakteristik respons transien suatu sistem kontrol terhadap masukan tangga satuan secara grafik ditunjukkan pada Gambar 3.

Pengelompokan ini didefinisikan sebagai berikut:

#### 1) Waktu naik, tr

Waktu naik adalah waktu yang diperlukan oleh respons untuk naik dari 10% menjadi 90%, 5% menjadi 95%, atau 0% menjadi 100% dari nilai akhir yang biasa digunakan. Untuk sistem atas redaman waktu naik yang biasa digunakan 10% menjadi 90%.

- 2) Overshoot maksimum, Mp Overshoot maksimum adalah nilai puncak kurva respons diukur dari satuan.
- 3) Waktu *steady-state*, ts

Waktu *steady-state* adalah waktu yang diperlukan untuk merespons kurva agar dapat mencapai dan tetap berada dalam gugus nilai akhir ukuran yang disederhanakan dengan presentase mutlak harga akhirnya (biasanya 2% atau 5%). Waktu *steady-state* tadi dihubungkan tetapan waktu terbesar sistem kontrol.

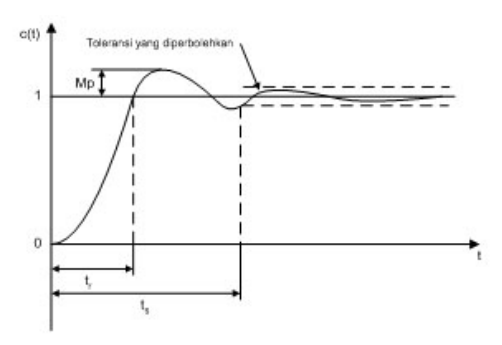

**Gambar 3.** Kurva respon tangga satuan menunjukkan tr, Mp dan ts

#### **3.2 Kontrol PID**

Sesuai dengan namanya, kontroler ini merupakan kombinasi dari tiga sistem kontrol yaitu proportional,integral dan derivative. Jika masing-masing dari ketiga kontroler tersebut berdiri sendiri, hasil yang dicapai kurang bagus sebab masing-masing memiliki kelemahan dan kelebihan sendiri-sendiri. Karena itu kombinasi dari ketiga sistem kontrol tersebut diharapkan dapat mengeliminasi kelemahan masing-masing dan mampu memberikan kontribusi dari kelebihan masing-masing. Blok diagram secara umum dari kontroler PID ditunjukkan pada Gambar 4. Tiap elemen menerima sinyal error yang sama dan output dari semua elemen tersebut dijumlahkan melalui *summing amplifier*.

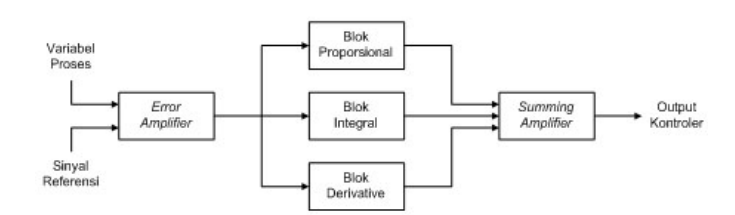

**Gambar 4.** Blok Diagram Kontroler PID [8]

Secara umum fungsi dari masing-masing kontroler dalam kontroler PID adalah sebagai berikut:

- *• Proportional*
	- **–** Berfungsi untuk mempercepat terjadinya respons terhadap sinyal error.
	- **–** Bekerja efektif pada daerah sebelum sistem mencapai daerah *setpoint*/kondisi start.
- *•* Integral
	- **–** Berfungsi memlihara sinyal kontrol konstan.
	- **–** Bekerja efektif pada daerah di mana sistem mencapai set point.
- *•* Derivative
	- **–** Berfungsi mendapatkan sinyal kontrol dari perubahan errornya.
	- **–** Bekerja efektif pada daerah *transient*.

#### **3.3 Genetic Algorithms**

Proses kerja GA diawali dengan inisialisasi satu rangkaian nilai random yang disebut populasi. Setiap individu di dalam populasi disebut kromosom. Sebuah kromosom dapat direpresentasikan dalam bentuk simbolsimbol string biner, *floating point*, integer, abjad. Kromosom-kromosom ini berkembang melalui beberapa iterasi yang disebut generasi. Setiap generasi, kromosom-kromosom ini dievaluasikan dengan menggunakan ukuran fitness melalui fungsi tujuan (*objective function*) dan batasan-batasan fungsi yang merupakan permasalahan sehingga individu dengan solusi yang terbaik yang terpilih. Untuk menghasilkan generasi selanjutnya (*t* + 1) sebagai kromosom baru yang disebut *offspring*, dibentuk melalui penggabungan dua kromosom generasi saat ini (*t*) dengan menggunakan *operator crossover* dan memodifikasikan sebuah kromosom menggunakan operator mutasi. Satu generasi baru dibentuk melalui proses seleksi sesuai dengan *fitness value* kromosom orang tua dan kromosom yang fit yang akan diturunkan. Kromosom dengan *fitness* terbesar memiliki probabilitas tertinggi untuk dipilih.

## **3.4 Tuning Kontroler PID Dengan Genetic Algorithms**

Untuk menginisialisasi GA ini, populasi awal dibentuk dari 20 individu yang diambil secara acak dengan memperhatikan batas atas dan batas bawah kromosom dimana tiap individu terdiri atas 3 kromosom bernilai real yang merepresentasikan nilai parameter kontroler PID.

Langkah awal dalam proses GA adalah mengevaluasi tiap kromosom dan memberi nilai fitness. Tiap individu dievaluasi untuk mendapatkan variabel untuk parameter-parameter kontroler PID. Setelah variabel parameter PID didapatkan, variabel- variabel tersebut kemudian dimasukkan dalam model Simulink yang mencerminkan model sebenarnya dari sistem yang digunakan. Setelah simulasi selesai, variabel tersebut dikembalikan lagi kedalam GA agar respons simulasi dievaluasi dan individu tersebut diberi nilai *fitness*.

Individu yang terpilih untuk generasi berikutnya ditentukan secara probabilistik berdasarkan nilai *fitness* individu tersebut. Dari individu yang terpilih diatas, generasi berikutnya diperoleh dari proses mutasi dan *single-point crossover*, dengan parameter sebagai berikut:

- *•* Probabilitas *crossover*: 0,8
- *•* Probabilitas mutasi: 0,01

Parameter PID diperoleh setelah mengulang iterasi hingga 100 generasi.

# **4 PENGATURAN KECEPATAN MOTOR INDUKSI DENGAN SELF TUNING KON-TROLER PID**

#### **4.1 Simulasi Sistem**

Motor induksi yang digunakan adalah motor induksi tiga fasa, 4 kutub, tipe sangkar bajing dan dimodelkan oleh blok *asynchronous machine*. Parameter motor induksi dalam simulasi diberikan pada Tabel 1.

**Tabel 1** Simulation result based on resolution

| Data                 |        |  |  |
|----------------------|--------|--|--|
| Motor Induksi 3 Fasa |        |  |  |
| Daya (Watt)          | 250    |  |  |
| Tegangan (Volt)      | 400    |  |  |
| Frekuensi (Hz)       | 50     |  |  |
| Rs (Ohm)             | 41,18  |  |  |
| $Lls$ $(H)$          | 0,1744 |  |  |
| Lm(H)                | 0,9854 |  |  |
| $L'$ lr $(H)$        | 0,2616 |  |  |
| Rr'(Ohm)             | 22,37  |  |  |
| J (Kg.m2)            | 0,0025 |  |  |

Keterangan:

*R<sup>s</sup>* : tahanan kumparan stator

*Lls* : induktansi kumparan stator

*L<sup>m</sup>* : induktansi bersama

*L ′ Ir* : induktansi kumparan rotor

*R′ r* : tahanan kumparan rotor

*J* : momen inersia

Simulasi diuji dengan kecepatan referensi 100 rad/s pada tiga beban yang berbeda. Besarnya beban ditentukan dengan mengatur besarnya torsi beban (TL) yaitu untuk TL = 0 N.m, TL = 1 N.m, dan TL = 1,5 N.m.

#### *4.1.1 Pengemudian Motor Induksi Dengan Kecepatan Yang Variabel*

Dalam hal ini, digunakan pengemudian motor induksi menggunakan arus *stator sinusoidal* yang dipengaruhi dan *open loop flux control*. Torsi motor dikontrol oleh frekuensi rotor (yang juga disebut frekuensi slip). Blok diagram dari pengemudian ini ditunjukkan dalam Gambar 5.

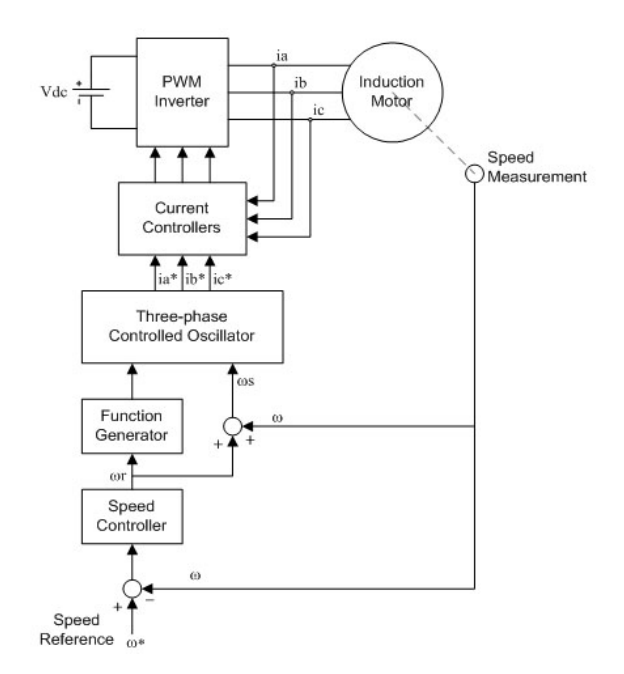

**Gambar 5.** Pengemudian motor induksi dalam operasi kecepatan variabel

Motor induksi mendapat masukan dari *current-controlled* PWM inverter, yang beroperasi sebagai sumber arus tiga fasa sinusoidal. Oscillator tiga fasa membangkitkan arus sinusoidal referensi ia\*, ib\*, dan ic\* untuk kontroler arus. Amplitudo dan frekuensi oscillator diatur secara terpisah oleh sinyal Is (arus stator) dan *ωs* (frekuensi stator). Torsi motor diatur oleh frekuensi rotor *ωr*r (frekuensi slip). Kecepatan motor *ω* dibandingkan dengan referensi *ω∗* dan errornya diproses oleh kontroler kecepatan untuk menghasilkan *torque command* yang merupakan frekuensi rotor r. Frekuensi oscillator *ωs*, yang merepresentasikan frekuensi arus stator merupakan hasil penjumlahan kecepatan motor *ω* dan frekuensi slip *ωr*.

Fluksi celah udara diatur dalam suatu *open loop* oleh *function generator* yang menghubungkan amplitudo arus Is dengan frekuensi rotor r dengan persamaan berikut:

$$
I_s = I_m \sqrt{\frac{R_r^2 + (\omega_r L_{rr})^2}{R_r^2 + (\omega_r L_{lr})^2}}
$$
(21)

dimana

*I<sup>m</sup>* : arus magnetisasi nominal (A)

 $R_r$ : tahanan rotor  $(\Omega)$ 

*Llr* : induktansi bersama

*Lrr* : induktansi bocor kumparan rotor (H)

Fungsi dari *speed controller* adalah untuk mempertahankan kecepatan motor agar sama dengan kecepatan referensi dalam *steady-state* dan memberikan dinamik yang bagus selama transien.

## *4.1.2 Simulasi Pengaturan Kecepatan Motor Induksi dengan Kontroler PID Menggunakan MATLAB/SIMULINK dan POWER SYS-TEM BLOCKSET*

Simulasi dilakukan dengan menggunakan bantuan komputer menggunakan fasilitas software MATLAB versi 6.1. Sistem yang diinginkan dimodelkan dalam blok SIMULINK. Gambar 6 menunjukkan skema Simulink untuk model pengaturan kecepatan motor induksi dengan kontroler PID.

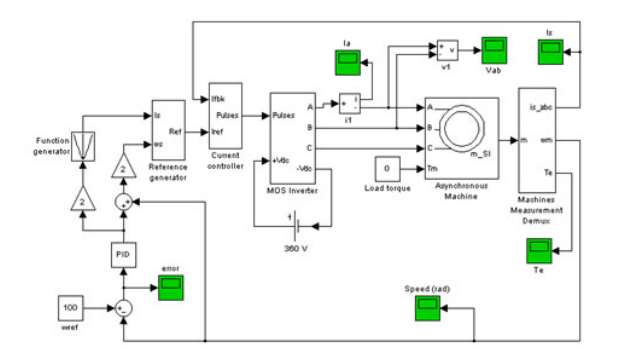

**Gambar 6.** Skema pengaturan kecepatan motor induksi dengan kontroler PID

#### **4.2 Hasil Simulasi dan Analisa**

*4.2.1 Hasil Simulasi Pengaturan Kecepatan Motor Induksi untuk Torsi Beban = 0 N.m*

Dengan metode GA, untuk *T<sup>L</sup>* = 0 N.m diperoleh parameter kontroler PID seperti yang terlihat pada Tabel 2.

**Tabel 2** Parameter PID untuk  $T_L = 0$  N.m

| Generation | Kp     | Ki      | Kd        |
|------------|--------|---------|-----------|
| 1          | 1.1796 | 0.11967 | 0.034183  |
| 10         | 1.6631 | 0.11967 | 0.036793  |
| 20         | 1.1796 | 0.11967 | 0.020458  |
| 30         | 1.6631 | 0.11967 | 0.029835  |
| 40         | 1.1101 | 0.23938 | 0.013477  |
| 50         | 1.1151 | 0.11967 | 0.0035616 |
| 60         | 1.3285 | 0.11967 | 0.013223  |
| 70         | 1.1151 | 0.11967 | 0.0093734 |
| 80         | 1.1151 | 0.11967 | 0.036128  |
| 90         | 1.1151 | 0.11967 | 0.036793  |
| 100        | 1.1151 | 0.11967 | 0.036793  |

Parameter ini kemudian dimasukkan dalam kontroler PID dalam simulasi model SIMULINK yang dijelaskan pada bab 4.1.2. Respons kecepatan hasil simulasi dapat dilihat pada Gambar 7.

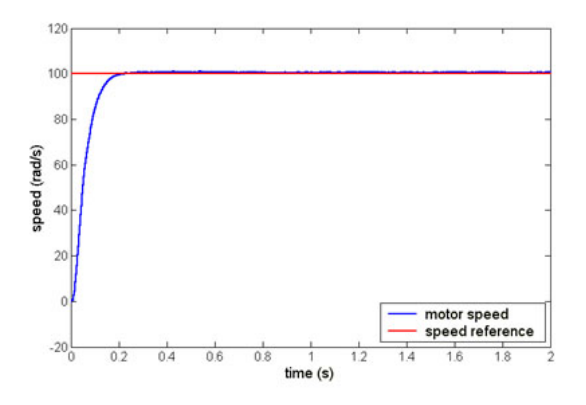

**Gambar 7.** Respons kecepatan motor untuk *TL*=0 N.m

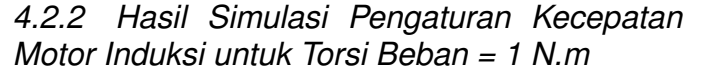

Dengan metode GA, untuk *T<sup>L</sup>* = 1 N.m diperoleh parameter kontroler PID seperti yang terlihat pada Tabel 3.

**Tabel 3** Parameter PID untuk *T<sup>L</sup>* = 0 N.m

| Generation | Kp      | Ki     | Kd        |
|------------|---------|--------|-----------|
| 1          | 0.58586 | 1.0055 | 0.0032111 |
| 10         | 0.3165  | 1.0055 | 0.0087585 |
| 20         | 0.5263  | 1.0033 | 0.0095725 |
| 30         | 0.50107 | 1.0033 | 0.0095725 |
| 40         | 0.5263  | 1.0033 | 0.0087585 |
| 50         | 0.5263  | 1.0033 | 0.0087585 |
| 60         | 0.5263  | 1.0033 | 0.0087585 |
| 70         | 0.50107 | 1.0055 | 0.0087585 |
| 80         | 0.50107 | 1.0033 | 0.0087585 |
| 90         | 0.50107 | 1.0033 | 0.0087585 |
| 100        | 0.50107 | 1.0055 | 0.0087585 |

Parameter ini kemudian dimasukkan dalam kontroler PID dalam simulasi model SIMULINK yang dijelaskan pada bab 4.1.2. Respons kecepatan hasil simulasi dapat dilihat pada Gambar 8.

# *4.2.3 Hasil Simulasi Pengaturan Kecepatan Motor Induksi untuk Torsi Beban = 1,5 N.m*

Dengan metode GA, untuk *T<sup>L</sup>* = 1,5 N.m diperoleh parameter kontroler PID seperti yang ter-

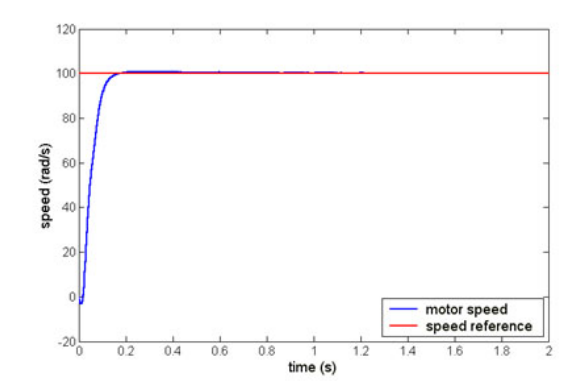

**Gambar 8.** Respons kecepatan motor untuk  $T_L = 1$  N.m

lihat pada Tabel 4.

**Tabel 4** Parameter PID untuk *T<sup>L</sup>* = 1*,* 5 N.m

| Generation | Kp      | Кi     | Кd         |
|------------|---------|--------|------------|
| 1          | 0.26611 | 1.5283 | 0.0088365  |
| 10         | 0.29538 | 1.5385 | 0.016342   |
| 20         | 0.4121  | 1.5385 | 0.00035819 |
| 30         | 0.4121  | 1.5385 | 0.016342   |
| 40         | 0.4121  | 1.5283 | 0.00035819 |
| 50         | 0.4121  | 1.5385 | 0.016342   |
| 60         | 0.4121  | 1.5283 | 0.00035819 |
| 70         | 0.4121  | 1.5283 | 0.016342   |
| 80         | 0.4121  | 1.5385 | 0.00035819 |
| 90         | 0.4121  | 1.5385 | 0.00035819 |
| 100        | 0.4121  | 1.5385 | 0.016342   |

Parameter ini kemudian dimasukkan dalam kontroler PID dalam simulasi model SIMULINK yang dijelaskan pada bab 4.1.2. Respons kecepatan hasil simulasi dapat dilihat pada Gambar 9.

# *4.2.4 Perbandingan Respon Kecepatan Antara Tuning Parameter PID Dengan GA Dan Tanpa GA*

Dari hasil simulasi diperoleh respons kecepatan motor induksi dengan beban yang berbeda. Untuk melihat unjuk kerja dari tuning parameter kontroler PID dengan GA maka respons kecepatannya dibandingkan dengan

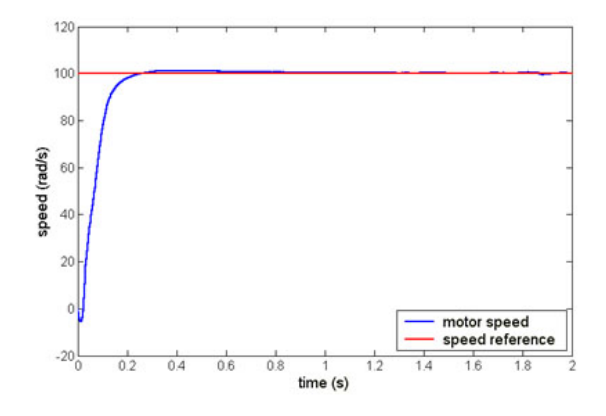

**Gambar 9.** Respons kecepatan motor untuk  $T_L = 1.5$  N.m

dua respons kecepatan untuk sistem yang sama, namun parameter PID-nya ditentukan secara acak. Untuk pembanding 1, parameter PID yang diambil adalah yang harganya lebih besar dari hasil tuning GA. Sedangkan untuk pembanding 2, parameter PID yang diambil adalah yang harganya lebih kecil dari hasil tuning GA. Parameter yang dibandingkan adalah: waktu naik (tr), *overshoot maximum* (MP), dan waktu *steady-state* (ts).

#### **Analisis Respon Kecepatan Untuk** *T<sup>L</sup>* = 0*Nm*

Untuk pembanding pertama, nilai parameter kontroler PID yang diambil pada Tabel 5.

**Tabel 5** Parameter PID pembanding untuk *T<sup>L</sup>* = 0 N.m

|    | Pembanding 1 | Pembanding 2 |  |
|----|--------------|--------------|--|
| Kp | 1,6          | 0.6          |  |
| Ki | 0,3          | 0,05         |  |
| Kd | 0,04         | 0,01         |  |

Respons kecepatan motor induksi dari simulasi untuk pembanding 1 dapat dilihat pada Gambar 10, sedangkan untuk pembanding kedua pada Gambar 11.

Dari hasil simulasi diperoleh parameter respons kecepatan motor induksi seperti yang terlihat di Tabel 6.

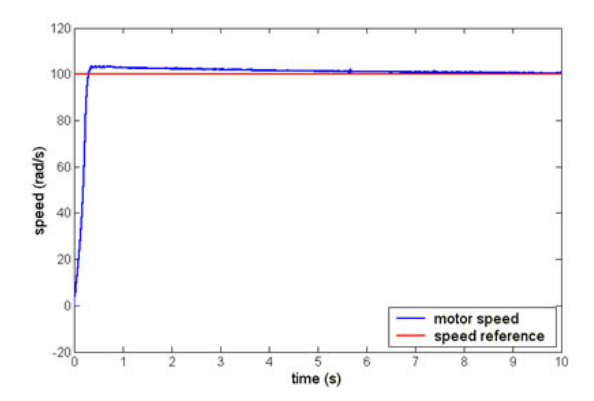

**Gambar 10.** Respon kecepatan motor dengan parameter PID pembanding 2 ( $T_L = 0$ )

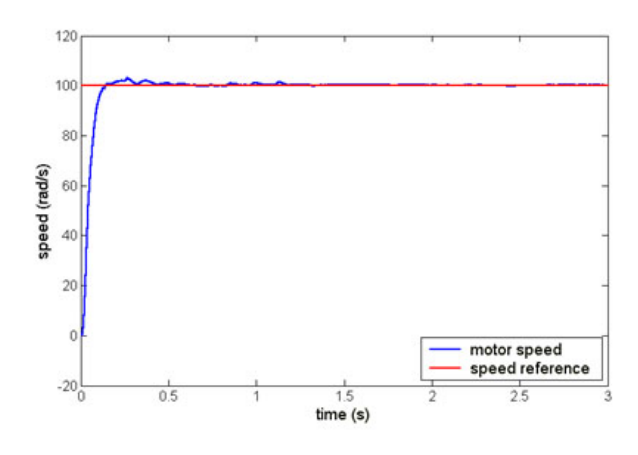

**Gambar 11.** Respons kecepatan motor dengan parameter PID pembanding 1 (*T<sup>L</sup>* = 0)

**Tabel 6** Hasil simulasi untuk  $T_L = 0$  Nm

| Data GA |                      | tr     | Mp     | ts    |
|---------|----------------------|--------|--------|-------|
|         | (Gambar 6)           | 0.2237 | 1.0278 | 0.706 |
| Tanpa   | Pembanding 1 (Gb. 9) | 0.304  | 3.4207 | 8.6   |
| GA      | Pembanding 2 (Gb.10) | 0.142  | 3.1492 | 1.2   |

**Analisis Respon Kecepatan Untuk** *T<sup>L</sup>* = 1*Nm*

Untuk pembanding pertama, nilai parameter kontroler PID yang diambil dapat dilihat pada Tabel 7.

Respon kecepatan motor induksi dari simulasi untuk pembanding pertama dapat dilihat pada Gambar 12, sedangkan untuk pembanding kedua pada Gambar 13.

**Tabel 7** Parameter PID pembanding untuk *T<sup>L</sup>* = 1 N.m

|    | Pembanding 1 | Pembanding 2 |  |
|----|--------------|--------------|--|
| Кp | 0.7          | 0,2          |  |
| Ki | 1.2          | 0,8          |  |
| Kd | 0,01         | 0,006        |  |

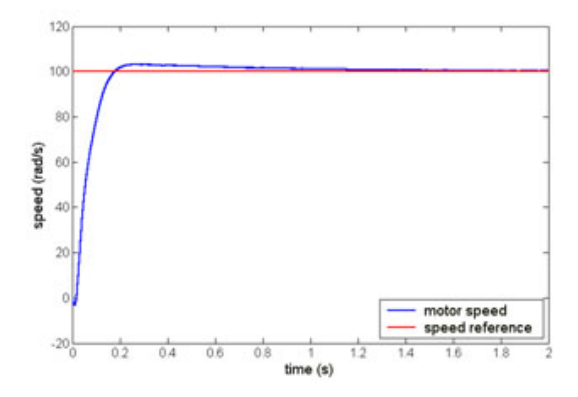

**Gambar 12.** Respons kecepatan motor dengan parameter PID pembanding 1 ( $T_L = 1$ )

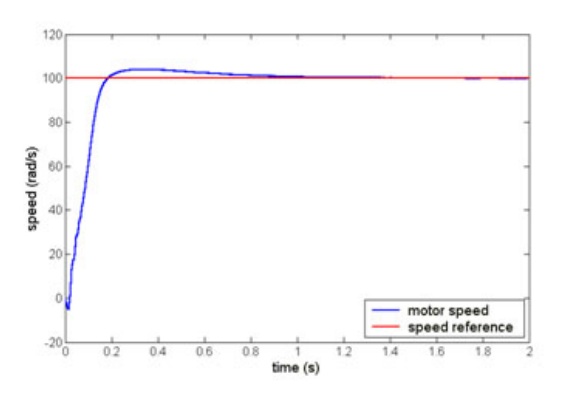

**Gambar 13.** Respons kecepatan motor dengan parameter PID pembanding 2 ( $T_L = 1$ )

**Tabel 8** Hasil simulasi untuk *T<sup>L</sup>* = 1 N.m

|       | Data GA               | tr     | Mp     | ts    |
|-------|-----------------------|--------|--------|-------|
|       | (Gambar 7)            | 0.1730 | 0.8723 | 0.443 |
| Tanpa | Pembanding 1 (Gb. 11) | 0.1786 | 3.2415 | 1.477 |
| GA    | Pembanding 2 (Gb.12)  | 0.1848 | 3.8970 | 1.037 |

Dari hasil simulasi pengaturan kecepatan motor induksi dengan kontroler PID untuk kondisi *T<sup>L</sup>* = 1 N.m didapat hasil seperti yang terlihat di Tabel 8.

#### **Analisis Respon Kecepatan Untuk**  $T_L = 1.5$ **Nm**

Untuk pembanding pertama, nilai parameter kontroler PID yang diambil pada Tabel 9.

**Tabel 9** Parameter PID pembanding untuk *T<sup>L</sup>* = 1*.*5 N.m

|    | Pembanding 1 | Pembanding 2 |  |
|----|--------------|--------------|--|
| Кp | 0.8          | 0,2          |  |
| Ki | 1.9          | 1.3          |  |
| Kd | 0.03         | 0,005        |  |

Respon kecepatan motor induksi dari simulasi untuk pembanding 1 dapat dilihat pada Gambar 14, sedangkan untuk pembanding 2 pada Gambar 15.

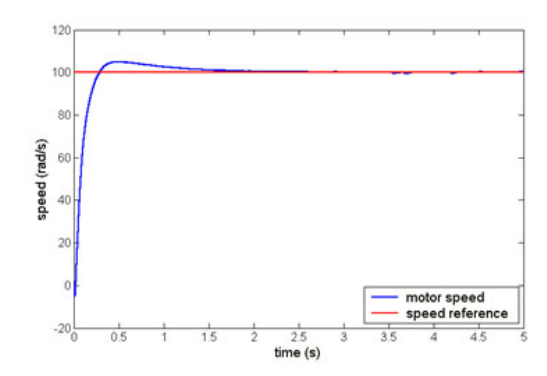

**Gambar 14.** Respons kecepatan motor dengan parameter PID pembanding 1 ( $T_L = 1, 5$ )

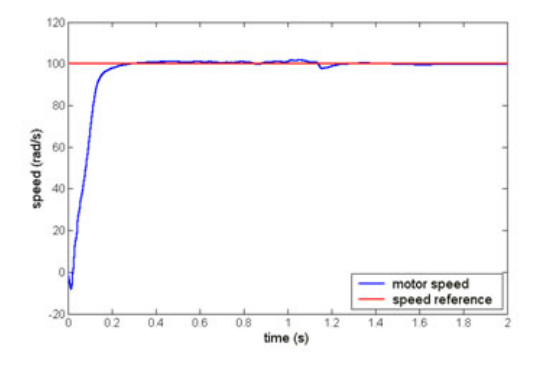

**Gambar 15.** Respons kecepatan motor dengan parameter PID pembanding 2 ( $T_L = 1, 5$ )

Dari hasil simulasi pengaturan kecepatan motor induksi dengan kontroler PID untuk kondisi *T<sup>L</sup>* = 1*,* 5 N.m didapat hasil seperti yang terlihat di Tabel 10.

**Tabel 10** Hasil simulasi untuk  $T_L = 1.5$ N.m

|       | Data GA               | tr     | Mp     | ts    |
|-------|-----------------------|--------|--------|-------|
|       | (Gambar 8)            | 0.2582 | 1.2723 | 0.9   |
| Tanpa | Pembanding 1 (Gb. 13) | 0.288  | 4.9937 | 3.52  |
| GA    | Pembanding 2 (Gb.14)  | 0.2903 | 1.8086 | 1.232 |

# **5 PENUTUP**

#### **5.1 Kesimpulan**

Berdasarkan simulasi yang dilakukan dan hasil yang diperoleh maka dari penelitian ini dapat disimpulkan sebagai berikut:

- 1) Dengan menggunakan GA, parameter PID dapat diperoleh dengan cepat dengan hasil optimal.
- 2) Untuk torsi beban = 0 N.m, dengan GA diperoleh parameter kontroler Kp = 1.1151, Ki = 0.11967 dan Kd = 0.036793. Dengan parameter kontroler PID ini, diperoleh karakteristik respons kecepatan motor induksi seperti yang terlihat di Gambar 6 sebagai berikut: tr = 0.2237, Mp  $= 1.0278$ , ts  $= 0.706$ .
- 3) Untuk torsi beban = 1 N.m, dengan GA diperoleh parameter kontroler Kp = 0.50107, Ki =1.0055 dan Kd = 0.0087585. Dengan parameter kontroler PID ini, diperoleh karakteristik respons kecepatan motor induksi seperti yang terlihat di Gambar 7 sebagai berikut: tr = 0.1730, Mp  $= 0.8723$ , ts  $= 0.443$ .
- 4) Untuk torsi beban = 1,5 N.m, dengan GA diperoleh parameter kontroler Kp = 0.4121, Ki =  $1.5385$  dan Kd = 0.016342. Dengan parameter kontroler PID ini, diperoleh karakteristik respons kecepatan motor induksi seperti yang terlihat di Gambar 8 sebagai berikut: tr = 0.2582, Mp  $= 1.2723$ , ts  $= 0.9$ .

#### **5.2 Saran**

Dari penelitian yang dilakukan, diusulkan beberapa saran:

- 1) Penelitian ini diharapkan dapat dijadikan langkah awal untuk penelitian yang lebih mendalam tentang *Genetic Algorithms* dan penerapannya dalam *Electric Vehicle*
- 2) Untuk pengembangan lebih lanjut, penulis sarankan agar metode tuning kontroler PID dilakukan secara *on-line*.
- 3) Penelitian selanjutnya menggunakan program AI lainnya sehingga akan didapatkan perbandingan antara tiap program dan didapatkan mana yang lebih baik dalam tuning parameter kontroler PID.

# **DAFTAR PUSTAKA**

- [1] Mounir Z,M.El Hachemi B and Demba.D,"Electric Motor Drive Selection Issues For HEV Propulsion System : A ompartive Study",IEEE Trans. On Vechicular Technology Vol.55 No. 6, November 2006
- [2] GK.Singh, D.K.P.Singh,and S.K.Lim,"A Simple Indirect Field Oriented Control Scheme for Multiconverter - Fed Induction Motro ", IEEE. Transc. On Industrial Electronic,Vol.52,No.6, December 2005
- [3] Brad B,Marian K,"Voltage Loop Power Stage Transfer Function With MOSFET Delay For Boost PWM Converter Operating in CCM", IEEE Transactions on Industrial Electronics, Vol. 54, No. 1, February 2007.
- [4] Taworn B,Jongkol N,Noriyuki K,Yasuzumi O," New Tuning Formulas For Two - Degree of Freedom PID Controller and The Application to Level Control System", IEEJ on Industrial ,vol.127,No.5 June 2007
- [5] Ion Boldea, Syed A Nasar, Vector Control of AC Drives, CRC Press Inc., 1992.
- [6] Jun Yan, Michael Ryan, James Power , Using Fuzzy Logic, Prentice Hall International, British, 1994.
- [7] Moynihan J.F., Kettle P., Murray A, High Performance Control of AC Servomotors Using an Integrated DSP, Motion Control Group, Analog Devices, May 1998. ¡URL: http://www.analog.com¿
- [8] Rozzouk A.B., Cheriti A., Olivier Guy, and Sicard Piere," Field Oriented Control of Induction Motor Using Neural Network Decouplers", IEEE Transactions on Power Electronics, Vol. 12, No. 4, pp. 752-763, July 1997.
- [9] Heber Brian, Xu Longya, Tang Yifan," Fuzzy Logic Enhanced Speed Control of an Indirect Field Oriented Induction Machine Drive", IEEE Transactions on Power Electronics, Vol. 12, No. 5, pp. 772-773, sept. 1997.
- [10] Zhen Li, and Xu Longya," On-Line Fuzzy Tuning of Indirect Field-Oriented Induction Machine Drives", IEEE Transactions on Power Electronics, Vol. 13, No. 1, January 1998.
- [11] Zhen Li, and Xu Longya," Fuzzy Learning Enhanced Speed Control of an Indirect Field-Oriented Induction Machine Drives",.
- [12] Novotny D.W., and Lorenz R.D., Introduction to Field Orientation and High Performance AC Drives, IEEE Industry Applications Society Annual Meeting, Canada, 1985.
- [13] Literature Number : BPRA073, Field Oriented Control of 3-Phase AC-Motor, Texas Instrumens Europe, February 1998.
- [14] Simulink User's Guide, in Mathworks Hand Book, Math Works, 1998.
- [15] Power System Blockset User's Guide, For Use With Simulik, in Mathworks Hand Book, Math Works, January 1998.
- [16] Fuzzy Logic Toolbox User's Guide, For Use With BAT-LAB, in Mathworks Hand Book, Math Works, January 1998

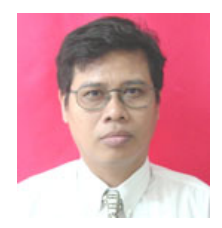

**Era Purwanto** Lahir di Surabaya, Lulus S1 dari Jurusan Teknik Elektro ITS Surabaya, S2 dari Jurusan Teknik Elektro Shizuoka Jepang, sejak tahun 1985 menjadi dosen Di PENS-ITS sampai sekarang, Anggota IEEE dari tahun 1993 sampai sekarang, Anggota IEEJ jepang mulai Tahun 2003 sampai sekarang, Reseach yang dilakukan dibidang Intelligent Control, Electric Drive

dan Electric Vihecle.